## **Erlkönig - Patienten und Episoden - VSD BCS Kartenleser**

Ist ein BCS-Kartenleser angeschlossen, z.B. ein mobiles Gerät, und wurde von diesem eine Karte gelesen, zeigt RED Ihnen dies in der Übersicht an. Wenn Sie diese Karte einlesen möchten, klicken Sie auf den Patientennamen oder auf den Link **Diese eGK einlesen**. RED wird dann die Daten der Karte lesen und mit dem nächsten Schritt fortfahren.

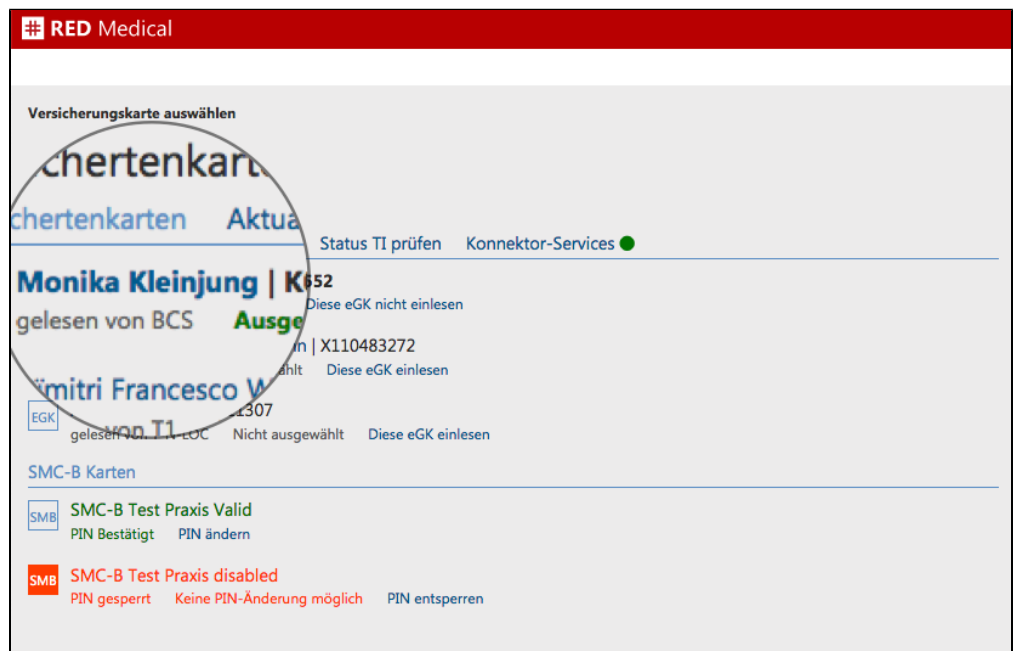